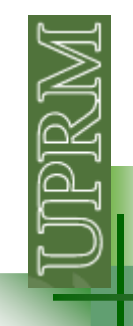

### **Loading data files**

1.The file should contain only the data, erase any headings or additional information, or add the comment symbol (%)

2. Let Matlab know where the file is: **addpath(**'C:\INGE3016\datafiles'**)**

3. Load the file and assign it content to a variable:expdata <sup>=</sup>**load (**'noisydata.txt' **)**;

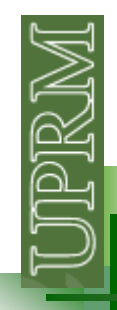

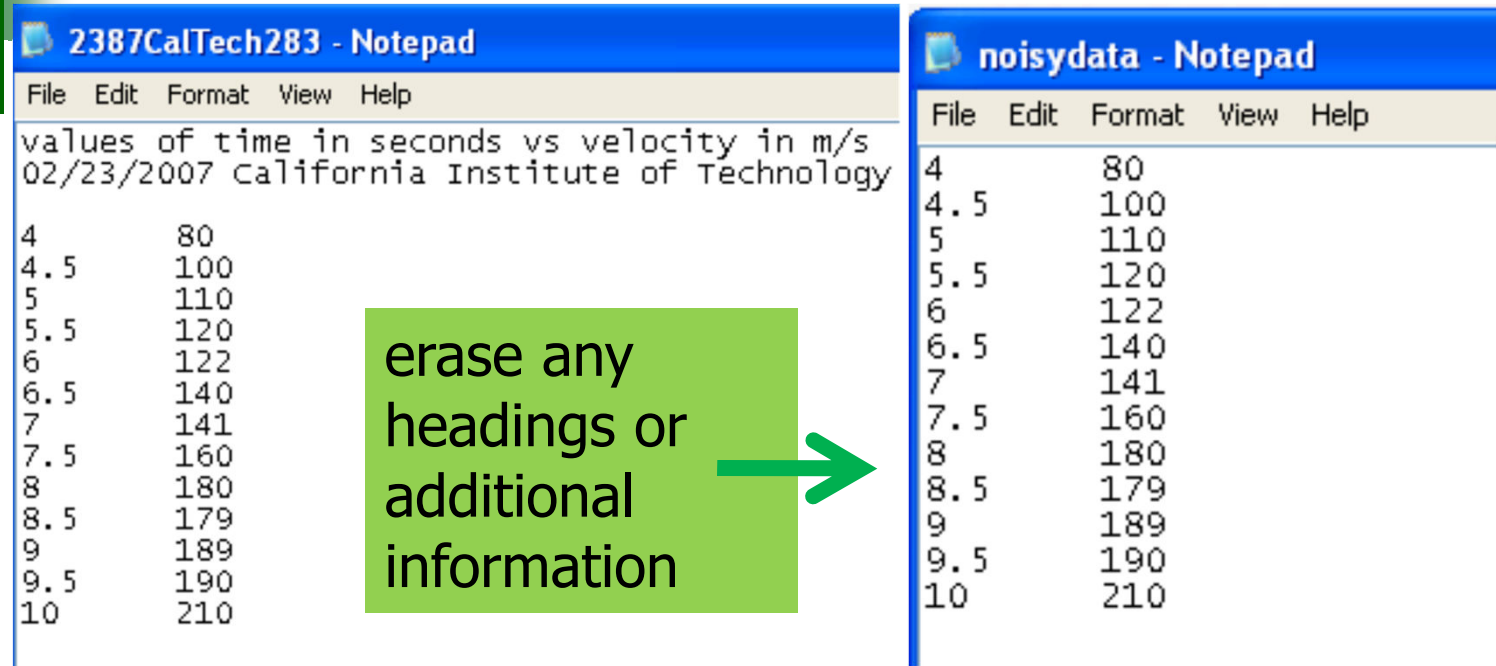

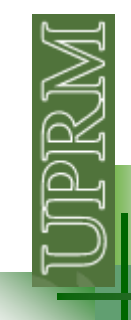

addpath('C:\Documents and Settings\Luis\My Documents')

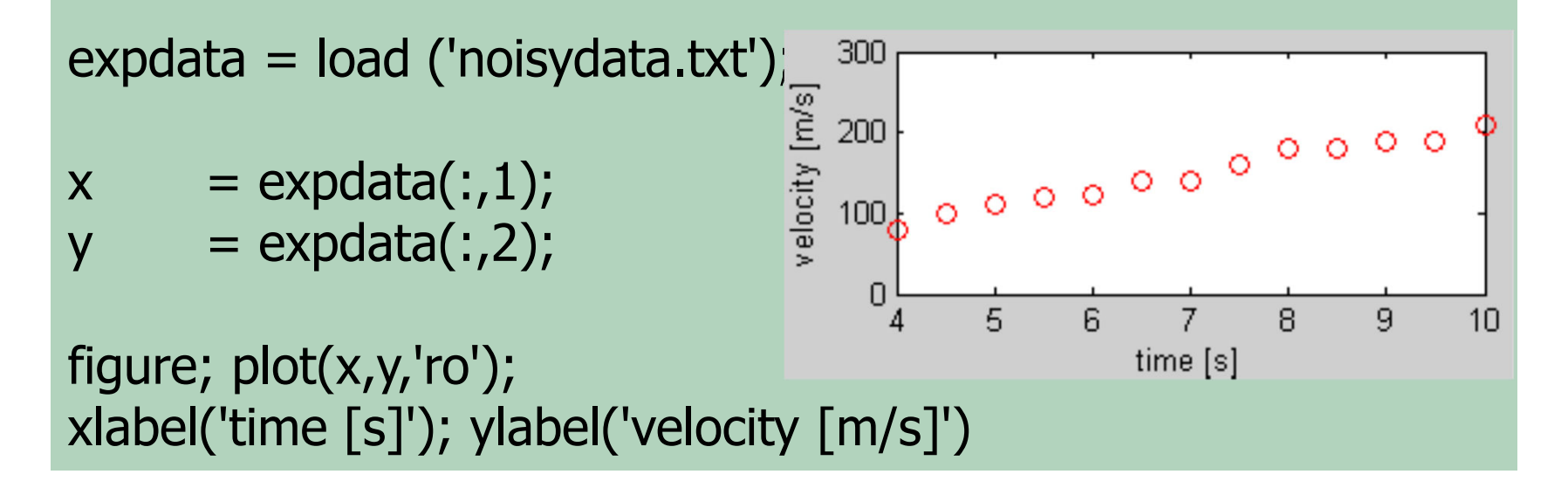

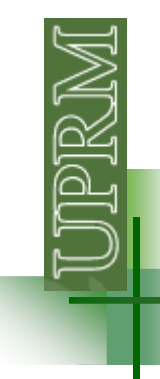

Realizar un programa que sea capaz de calcular la densidad de una solución de acido sulfúrico en aguaa una concentración y temperatura dada

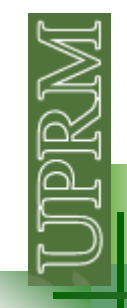

#### densidadaguaasulfurico - Notepad

Edit Format View Help File

**Example 12**<br> **Example 31 deliverse commentairs and the commentain symposición en porcentaje en peso<br>
<b>Symposición en porcentaje en peso<br>
Symposición en porcentaje en peso<br>
Symposición en porcentaje en peso<br>
Symposición e** ≹Nensidad (g/cm^3) del ácido sulfúrico en solución acuos≀ 80°C 100°C 0.9944  $1.000($ 0063 1.0344 0240 0364 0332 1.03 1.0281 1.0414 1.0400 1.0385 1.0367 1.0347 1. 0485 1.0469 1.0453 0414 04 34 0556 1.0539 1.0522 -1 0502 0481 0437 0549 0591 0661 1 0640 1 0617 1 0570 1 AZAA 1 0691. п.

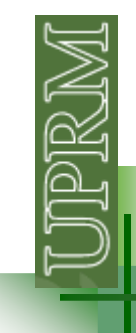

addpath('C:\Documents and Settings\Luis') %table = load ('densidadaguaasulfurico.txt');

 $[nr, nc] = size(table);$  temp = [0 10 15 20 25 30 40 50 60 80 100]; $cone = table(:,1);$ dens  $=$  table(:,2:nc);

figure; surf(temp,conc,dens); xlabel('temperature [C]'); ylabel('concentration [%]'); zlabel('density [g/cm^3]')

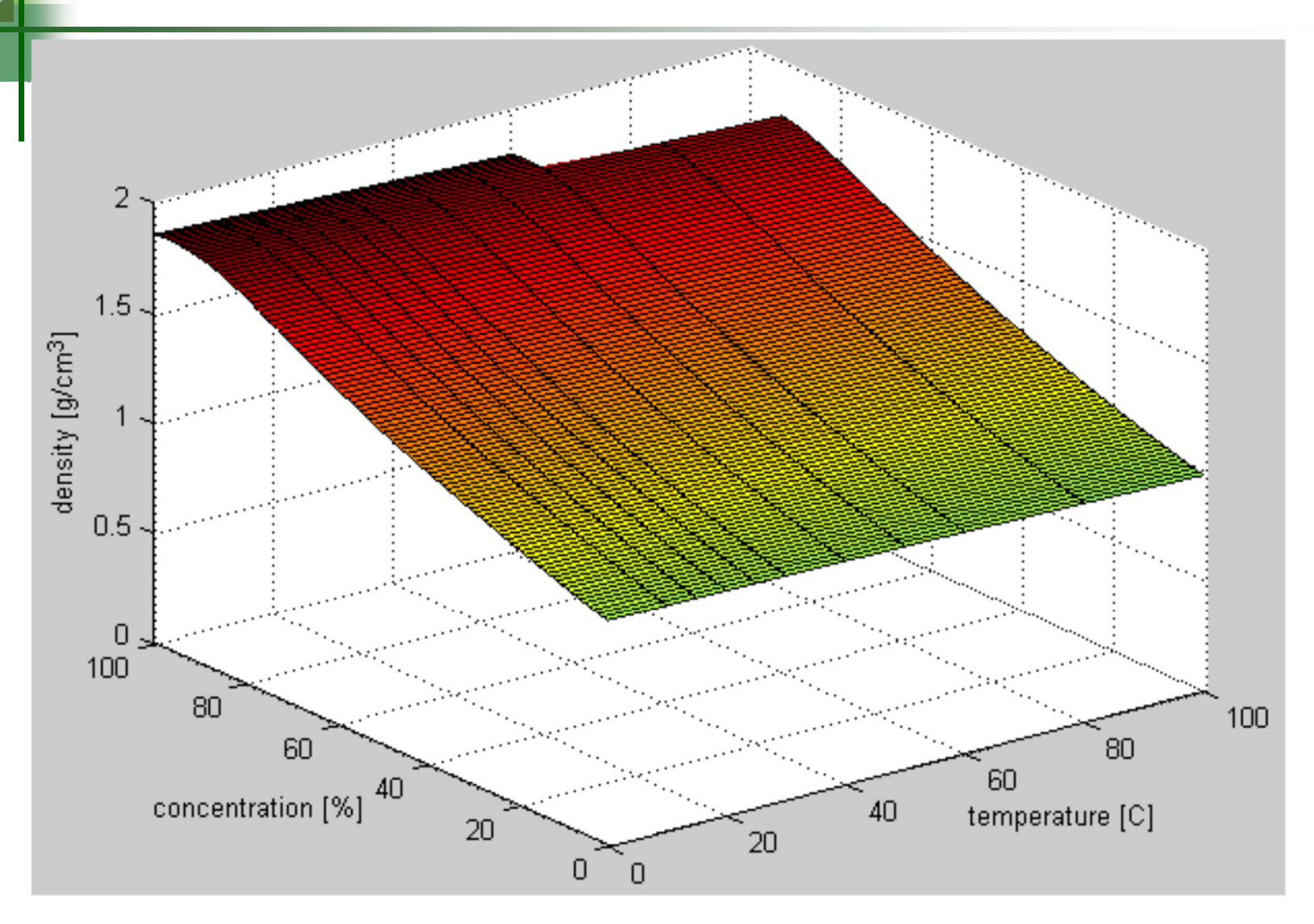

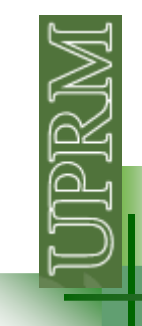

 $t = input('entre temperature area)$   $y$  100 C : '); c = input('entre el %concentracion entre 0 y 100 : ');

densidad = **interp2(**temp,conc,dens,t,c**)**;

disp(['la densidad de la solucion es: ',num2str(densidad),'g/cm^3'])

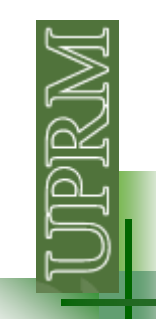

#### **Fitting a line to a set of Noisy Measurements: least squares method**

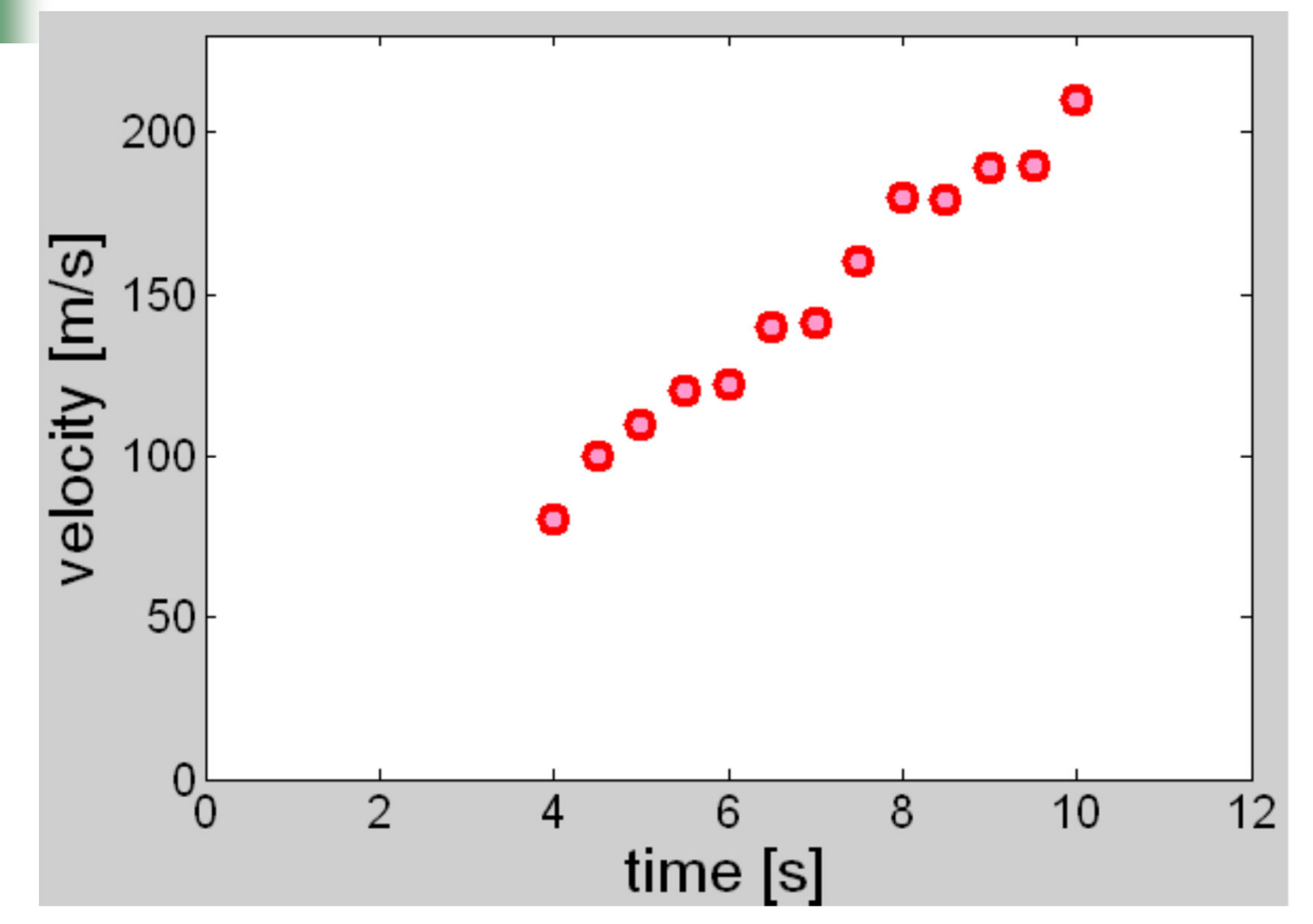

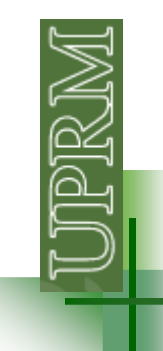

#### **Fitting a line to a set of Noisy Measurements: least squares method**

 $\left(\sum xy\right) - \left(\sum x\right)\overline{y}$  $\left( \sum x^2 \right) - \left( \sum x \right) \overline{x}$ *xxxxyxymy mx*  $= mx + b$ =∑∑∑∑2

$$
b=\overline{y}-m\overline{x}
$$

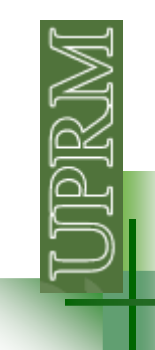

#### **Fitting a line to a set of Noisy Measurements: least squares method**

Escriba una funcion que implemente la metodología de mínimos cuadrados para encontrar la ecuación de la línea dado un set de datos experimentales.

(1) Usando "loops" (2) Usando operaciones entre vectores